, tushu007.com

## $<<$ Visual C++60  $>$

 $<<$ Visual  $C++60$   $>$ 

 $\mathcal{H}$ 

- 13 ISBN 9787505110564
- 10 ISBN 750511056X

出版时间:2005-2-1

页数:271

PDF

http://www.tushu007.com

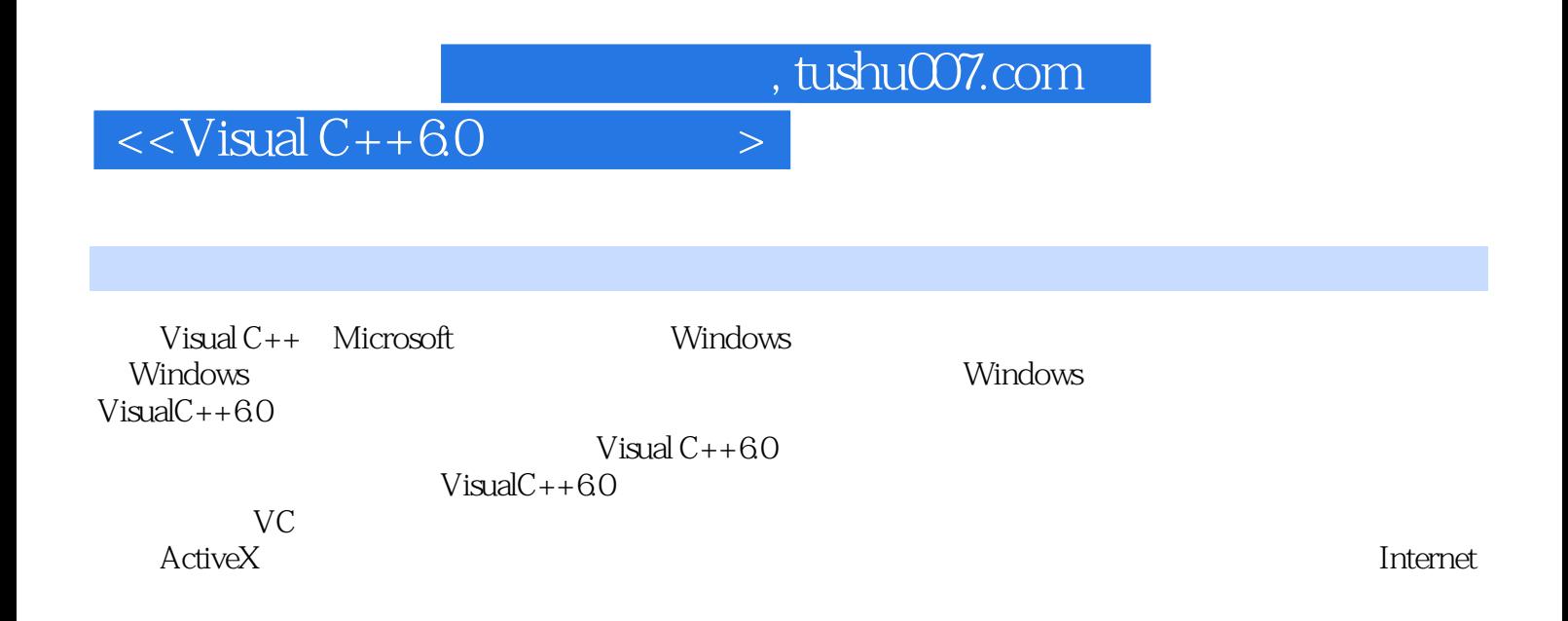

 $\sim$  , tushu007.com

## $<<$ Visual  $C++60$

1 Visual C++ 6.01.1 Visual C++6.0 1.1.1 1.1.2 1.1.3 Workspace 1.1.4 Output 1.1.5 1.2 1.2.1 New 1.2.2 AppWlzard  $2 \qquad 21 \qquad 21.1$   $21.2 \qquad 21.3$  $2.2$   $2.3$   $2.31$  "  $7.31$  "  $2.32$ "  $\sim$  3 31 31.1 (MessageMaps)选项卡3.1.2 使用成员变量(MemberVariables)选项卡3.1.3 使用自动化(Automation) 3.1.4 ActiveX ActiveXEvents 3.1.5 Classlnfo 3.2  $321$   $322$   $4$   $41$   $41.1$   $41.2$ 4.1.3 4.1.4 4.1.5 4.1.6 4.1.6 4.2 4.2.1  $4.22$   $4.3$   $4.31$   $4.32$   $4.4$   $4.5$  $4.51$   $4.52$   $4.53$   $4.54$   $4.55$   $4.6$ 4.6.1 4.6.2 4.6.3 4.64 5  $5.1$   $5.1.1$   $5.1.2$   $5.1.3$   $5.1.4$   $5.1.5$  $51.6$   $52$   $53$   $531$   $532$   $533$  $5.34$   $5.35$   $5.36$   $5.37$  $5.38$  6 61 6.1.1 6.1.2  $62$   $621$   $622$   $623$   $63$ 数6.3.1 设置当前位置(MoveTo)函数6.3.2 设置像素(SetPixel)函数6.3.3 画直线(LineTo)函数6.3.4 Rectangle 6.3.5 Ellipse 6.3.6 Polygon 6.3.7  $\text{Arc}$  6.4 6.4.1 6.4.2 6.4.3 6.4.4  $6.45$   $6.46$   $6.47$   $6.48$  $6.49$  7 7.1 7.1.1 7.1.2 7.1.3 7.2  $7.21$   $7.22$   $7.3$   $7.31$   $7.32$   $8$ 8.1 8.2.1 DLL 8.2.2 DLL 8.3 DLL 8.3.1 8.3.2 8.4 MFCDLL 8.4.1 MFCAppWizmd(did8.4.2 MFCRegularDLL8.4.3 MFCRegularDLL8.4.4  $\,$ MFC DLL8.5 MFCDLL8.5.1 CADDLL.h8.5.2 CADDLL.cpp8.5.3 CACDLL.dll 8.6 MFCDLL8.6.1 CADDLL.1 ib8.6.2 8.6.3 RG4 DLL 8.7 MFCDLL 9 Activex 9.1 ActiveX 控件9.1.1 添加ActiveX控件9.1.2 测试新控件功能9.2 创建自定义控件9.2.1 使用ActiveXControlWizard创 ActiveX 9.2.2 and 9.2.3 and 9.2.3 and 9.3 Activex 9.4 Activex 9.4.1 Activex 9.4.2 9.5 Activex 9.5.1 定制Activex控件的标准属性9.5.2 定制Activex标准属性页9.5.3 添加显示颜色的相关代码9.5.4 定制Activex external of the Secondary of the 15.5 contractives contractively and  $9.56$  contractives contractively contract of the Activex external of the set of the 9.6.2 activeX of the 9.7 actiVeX 9.7.1 Activex 9.7.2 Activex 9.8 Activex 9.9 Activex 10 10.1 InstallShisldforMicroson VisualC++6.010.2 InstallShieldforMicroson VisualC++6.010.2.1 10.2.2 10.3 10.3 10.3.1 Semt/dnll 10.3.2 10.3.3 t0.3.4  $10.35$   $10.36$   $10.37$   $10.4$   $11$ 11.1 1.1.1 DBMS 11.1.2 ODBC 11.1.3 DAO 11.1.4 OLEDB 11.2 11.2.1 Access 11.2.2 11.2.3 11.2.4 12 Internet 12.1 W1nSock12.1.1 CAsyncSocket 12.1.2 CSocket 12.2 12.2.1 12.2.1 11.23 11.24 12.2.2 12.2.3 11.24 12.2.2 12.2.3 12.2.3 12.2.4 12.2.4 12.2.5 12.2.5 12.2.3 12.2.3 12.2.4 12.2.5 12.2.5 12.2.5 12.2.5 12.2.5 12.2.5 12.2.5 12.2.5 12.2.5 12.2.5 12.2.5 12.2.5 12.2.5 12.2.5 12.2.5 12.2.5 12.2.5 1

, tushu007.com

## $<<$ Visual C++60  $>$

 $12.26$   $12.27$   $12.3$   $12.31$   $12.3.2$  $12.33$  12.3.4  $12.35$  12.3.6 12.3.7 12.3.8 12.4 Winlnet12.4.1 CIntemetSession 12.4.2 CIntemetConnection 12.4.3 CIntemetFile 12.4.4 CIntemetException

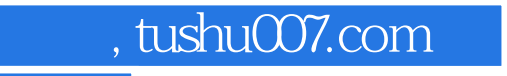

## $<isual  $C++60$$

本站所提供下载的PDF图书仅提供预览和简介,请支持正版图书。

更多资源请访问:http://www.tushu007.com